# HOW TO COMPLETE YOUR ED PLAN

This plan is not set in stone and can be changed through out the semester

A comprehensive Visual Guide

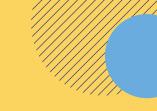

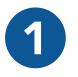

#### Log into your MyVcccd account

- Go to www.my.vcccd.edu
- Log in with your username and password

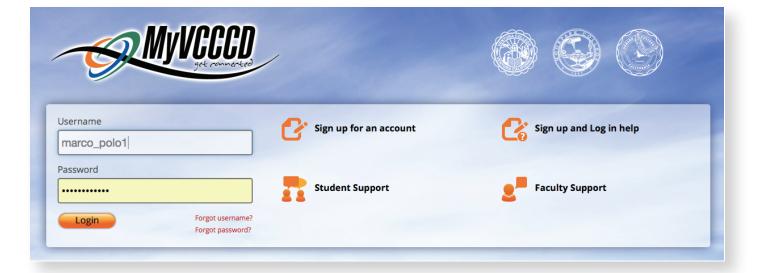

2

#### Click on the Tools/Students Records/ DegreeWorks

|                                                                                                    | Q DegreeWorks  |        |              |      | 12                               | - | • |
|----------------------------------------------------------------------------------------------------|----------------|--------|--------------|------|----------------------------------|---|---|
| Tools View all                                                                                                 | Dashboard      |        |              |      |                                  |   |   |
| <ul> <li>Banner</li> </ul>                                                                                     | My Information | G \$   | Balances     | G \$ | Financial Aid Checklist          | C | Ŷ |
| Employee Self<br>Service                                                                                       | Canvas         | G \$   | G Google     | G \$ | First-Year English & Math Course | C | ¢ |
| Employee Tools 🕨                                                                                               | Events         | ▼ C \$ | MC Spotlight | G \$ | MC on Twitter                    | C | ¢ |
| Library MyVCCCD Account Kegistration & Payments                                                                |                |        |              |      |                                  |   |   |
| Remote Access                                                                                                  |                |        |              |      |                                  |   |   |
| Churdent Deserves                                                                                              |                |        |              |      |                                  |   |   |
| Student Records<br>DegreeWorks                                                                                 | -              |        |              |      |                                  |   |   |
| DegreeWorks<br>Enrollment Verification<br>- MC                                                                 | -              |        |              |      |                                  |   |   |
| DegreeWorks     Enrollment Verification     -MC     Final Grades                                               | -              |        |              |      |                                  |   |   |
| DegreeWorks     Enrollment Verification     - MC     Final Grades     Maintain Emergency     Alert Information | -              |        |              |      |                                  |   |   |
| DegreeWorks     Enrollment Verification     - MC     Final Grades     Maintain Emergency                       | -              |        |              |      |                                  |   |   |

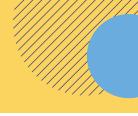

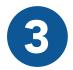

## Enter your Student IDClick on the "Ed Plan" tab

| Help       Student ID     Name       900     AS       900     Image: Student of the state of the state | Help                                                          |
|----------------------------------------------------------------------------------------------------|---------------------------------------------------------------|
| 900 AS V 01/11/2022 900                                                                                                    |                                                               |
| Worksheets         Ed Plan         GPA Calc         Works                                                                                                    | ID     Name     Degree     Last Audit       AS     01/11/2022 |
|                                                                                                    | eets Ed Plan                                                  |
| Worksheets > Works                                                                                                    | eets >                                                        |
| What If What I                                                                                                    |                                                               |
| Look Ahead Look A                                                                                                    |                                                               |

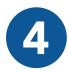

### Start a new plan by clicking on "New Plan" Select " Blank Plan"

| R DegreeWorks                                                                 | Ventura County Community College District |
|-------------------------------------------------------------------------------|-------------------------------------------|
| Help                                                                          | Close & Log Out                           |
| Student ID     Name     Degree     Last Audit       900     AS     01/11/2022 |                                           |
| Worksheets Ed Plan GPA Calc                                                   |                                           |
| Student Planner for: Buscaglia, Maria Victoria                                | View: Notes                               |

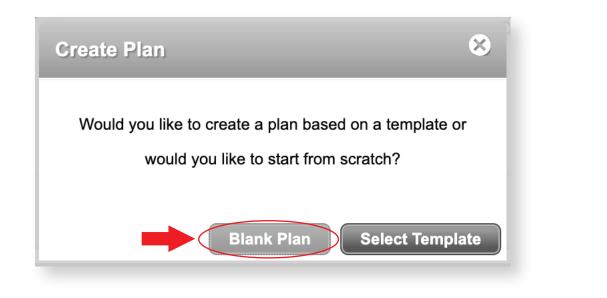

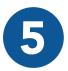

Enter a description degree, and "Abbreviated Ed Plan"
Click on the "+" icon in order to add courses to this Plan

| Description: Marco's Plan   |              | Add Term    |
|-----------------------------|--------------|-------------|
|                             |              | Fall 2017   |
|                             |              | Spring 2018 |
| Degree: Associate in Arts   |              | Summer 2018 |
|                             | t your acade | Fall 2018   |
|                             | t your acade | Spring 2019 |
| Plan Type: Abbreviated Plan |              | Summer 2019 |
|                             |              | Fall 2019   |
|                             |              | Spring 2020 |
|                             |              | Summer 2020 |
|                             |              | Fall 2020   |
|                             |              | Spring 2021 |

6

• Click on "+"

• Click on "Course"

• Click on the search icon to add your class

| cal Course Requirement Units Minimu academic advisor or the Registrars Offi |
|-----------------------------------------------------------------------------|
| ENGL MOTA Q (3 4.0 None e or certificate requirements. Please con           |
| MATH M15 Q 3 4.0 None                                                       |

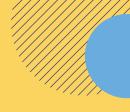

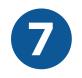

#### Select " Save but do NOT Approve/submit for approval"

- Click "OK" to submit your Ed Plan
- We recommend that you meet with a counselor to create a comprehensive Ed Plan so that you know which classes to register for in order to meer your academic & career goals.

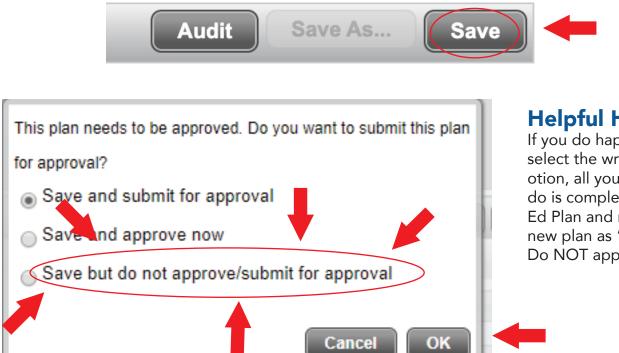

#### **Helpful Hint:**

If you do happen to select the wrong save otion, all you have to do is complete a new Ed Plan and re-save this new plan as "Save and Do NOT approve"

THIS VISUAL GUIDE IS COMPLETE.

#### \*Note:

Please keep in mind that this plan does NOT register you for your classes. Please see the "How to Register & Pay for a Class" comprehensive visual guide to learn how to register for clases.

### **NEED FURTHER ASSITANCE?**

For more in depth assitance, please contact

#### Welcome Center

- (805) 378 1400
- ➡ mcstudentservices@vcccd.edu
- Fountain Hall

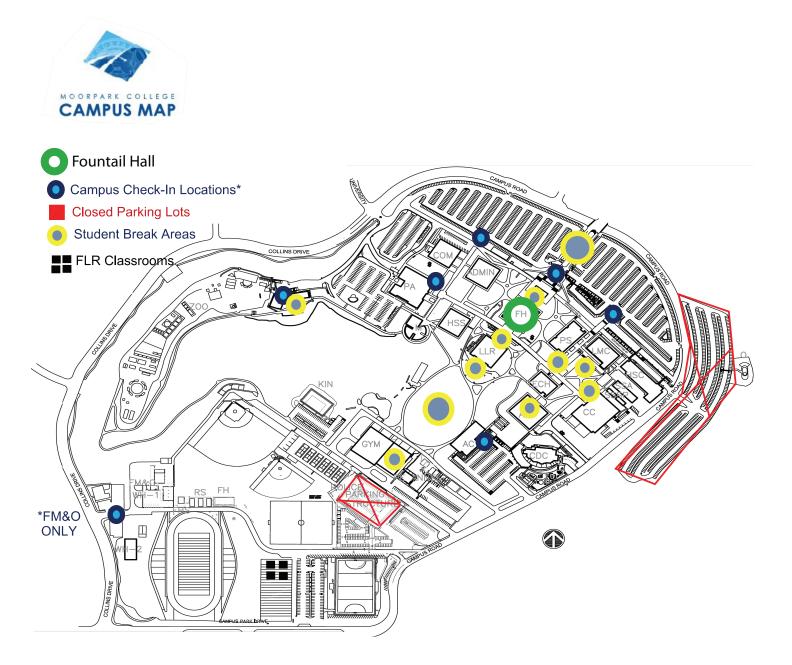